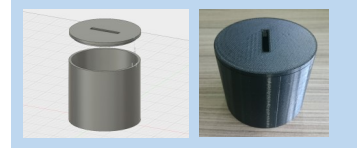

# **Money Pot Fusion 360 Tutorial**

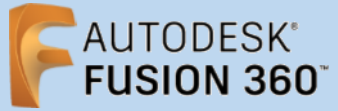

**Before using these instructions, it is helpful to watch this video screencast of the CAD drawing actually being done in the software. [Click this link for Video instructions](https://www2.warwick.ac.uk/fac/sci/wmg/about/outreach/3d_design_printing/fusion_tutorials/moneypot.mp4)**

#### **Overview**

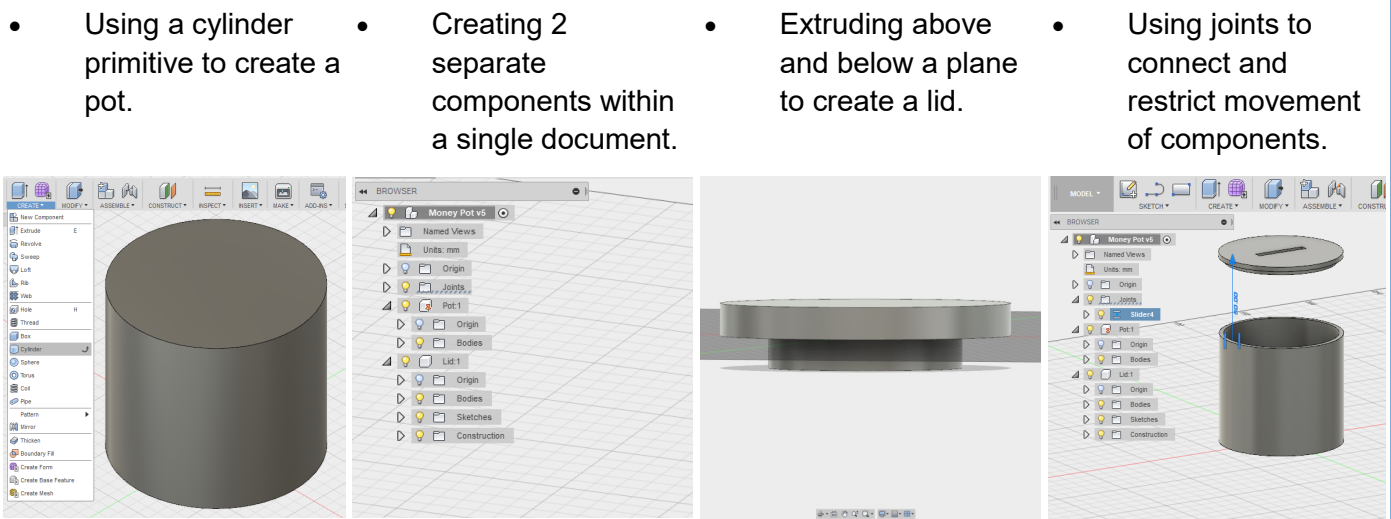

### **Creating Pot**

Place center point g

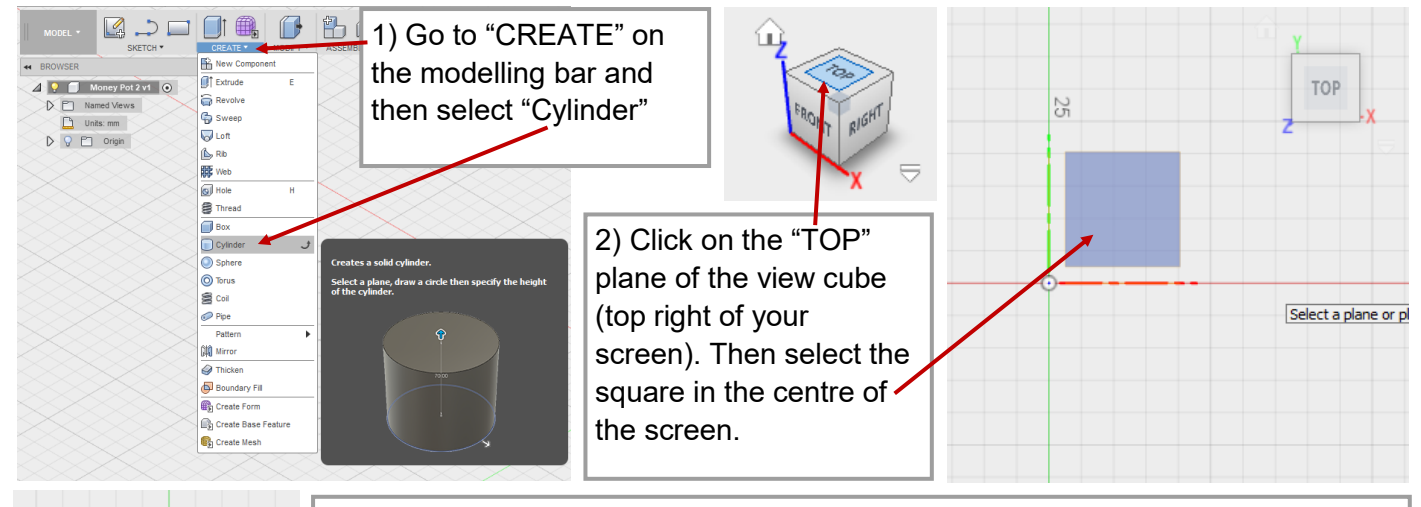

3) Click once on the centre point then drag your mouse away. Type "80" then press enter twice on your keyboard. This makes the diameter of your circle 80mm

4) Type "70" TOP into the height dimension either on the **O** CYLINDE cylinder or in **A** Plane Placement the information 80.00 m box. Then click  $\Rightarrow$ Oper New Body "OK" or press  $\overline{\phantom{a}}$  $70$  $\bullet$ enter to make the height of your cylinder 70mm.

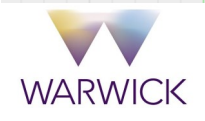

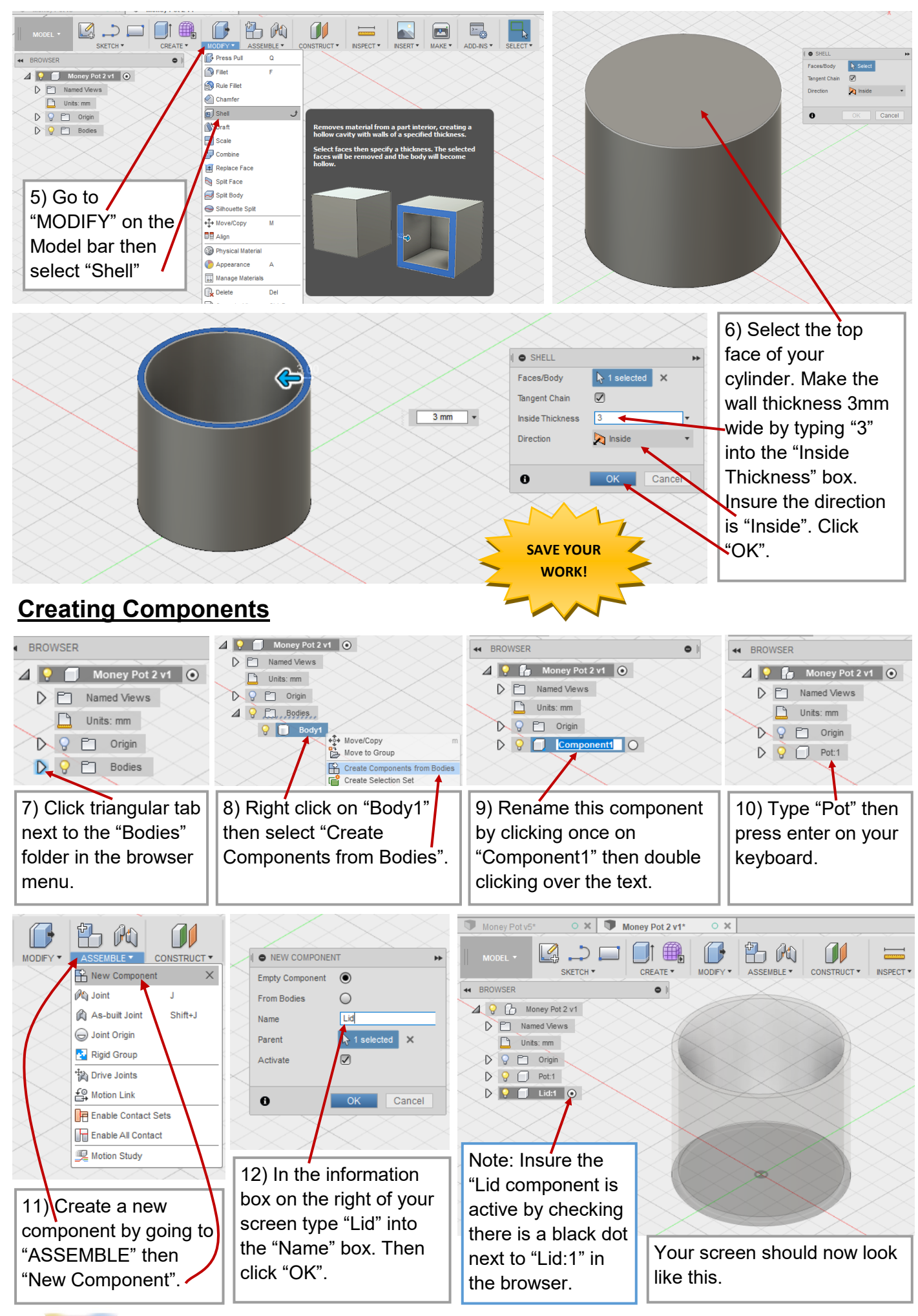

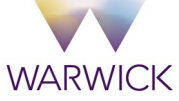

# **Creating Lid**

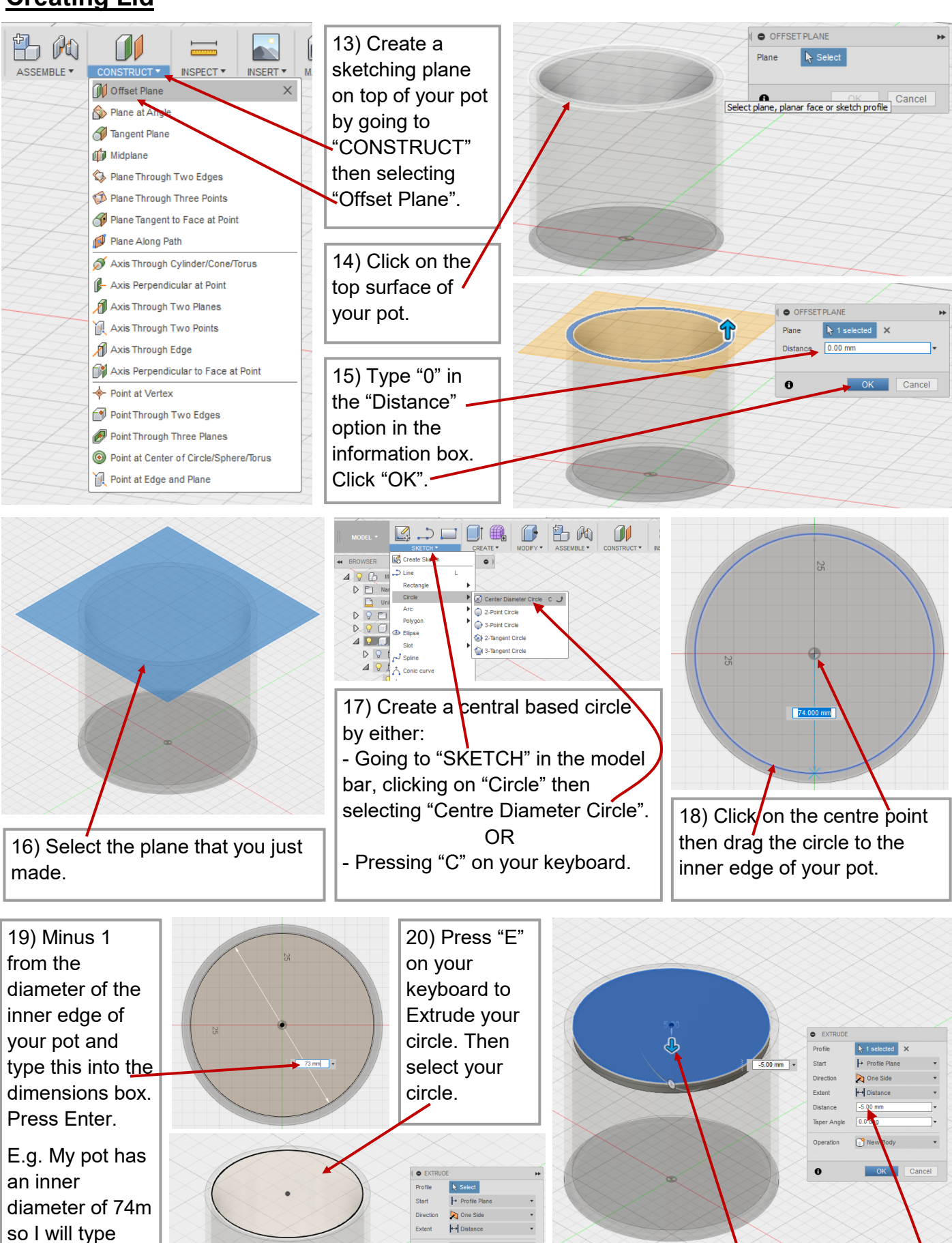

dimensions box. **21)** Either grab the arrow and pull it down by 5mm or type "-5" into the distance option in the information box. Press Enter.

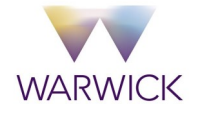

73mm into the

New Body

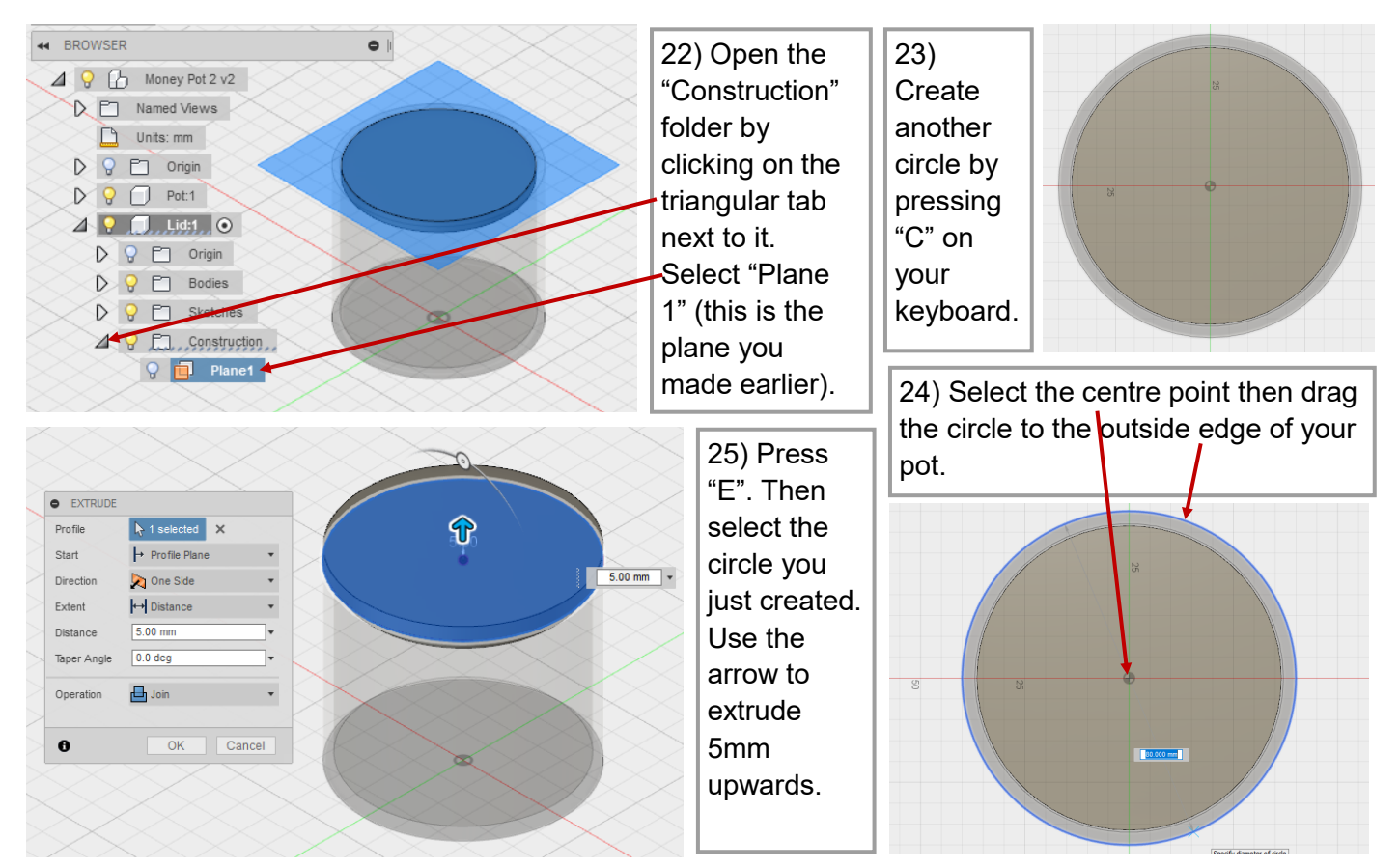

#### **Customising Lid**

You now have a chance to customise your lid! You could etch your name into it, or add a handle, or cut your own design into it! I'm going to cut a slot so that I can insert coins into my pot. To do this first we need to measure a coin, the BIGGEST coin to be exact! What is the biggest coin??

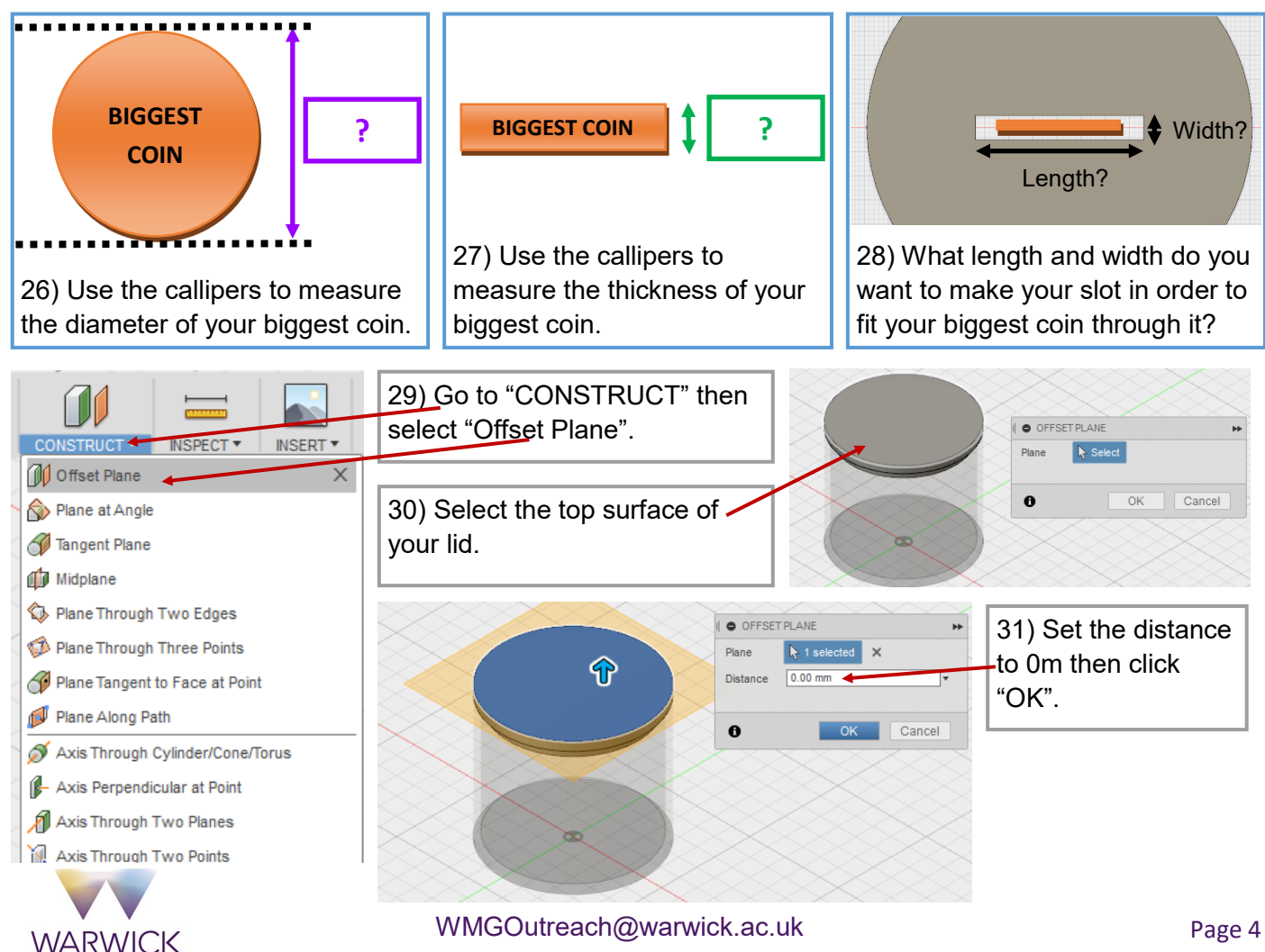

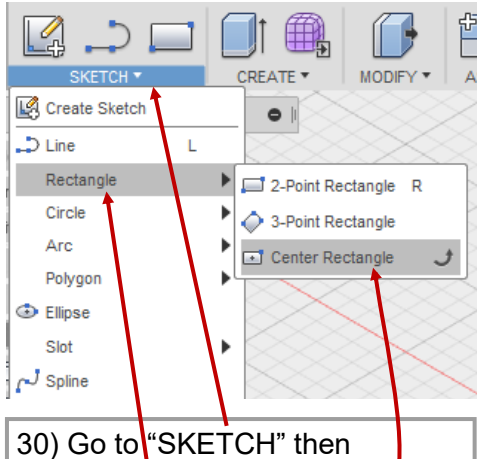

"Rectangle" and select the "Centre Rectangle".

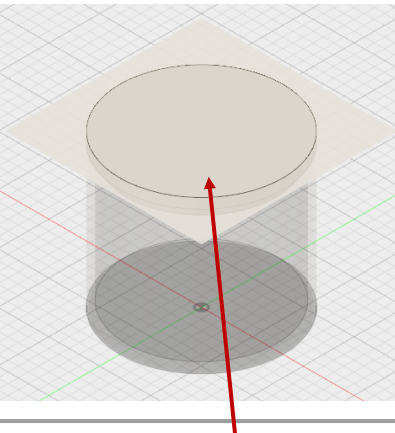

31) Select the Plane you just made to draw your rectangle on top of your lid.

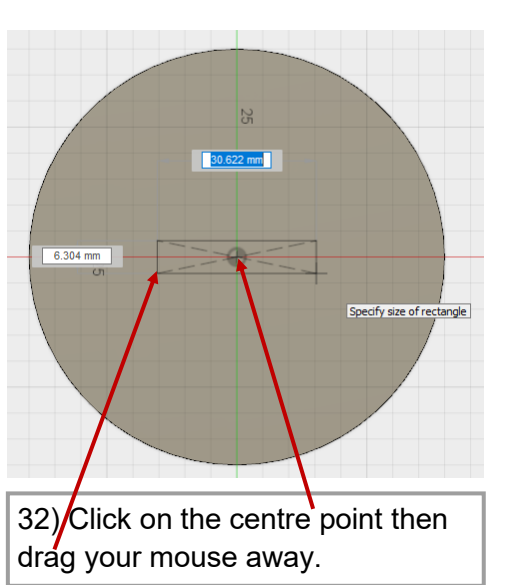

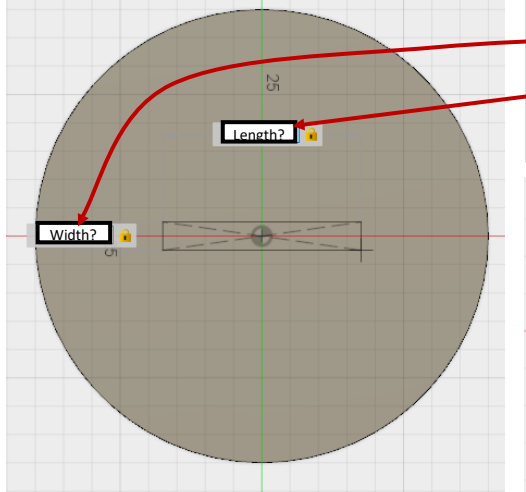

33) Type the value of the width you decided on in step 28) into your keyboard. Then press the "tab" button on your keyboard and type the vale of the length you decided on in step 28). Press Enter.

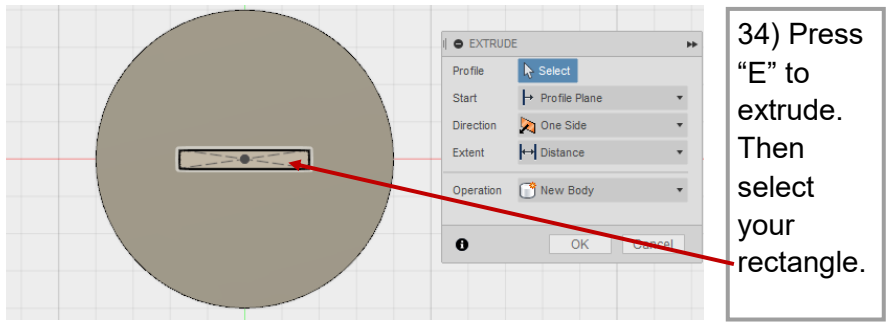

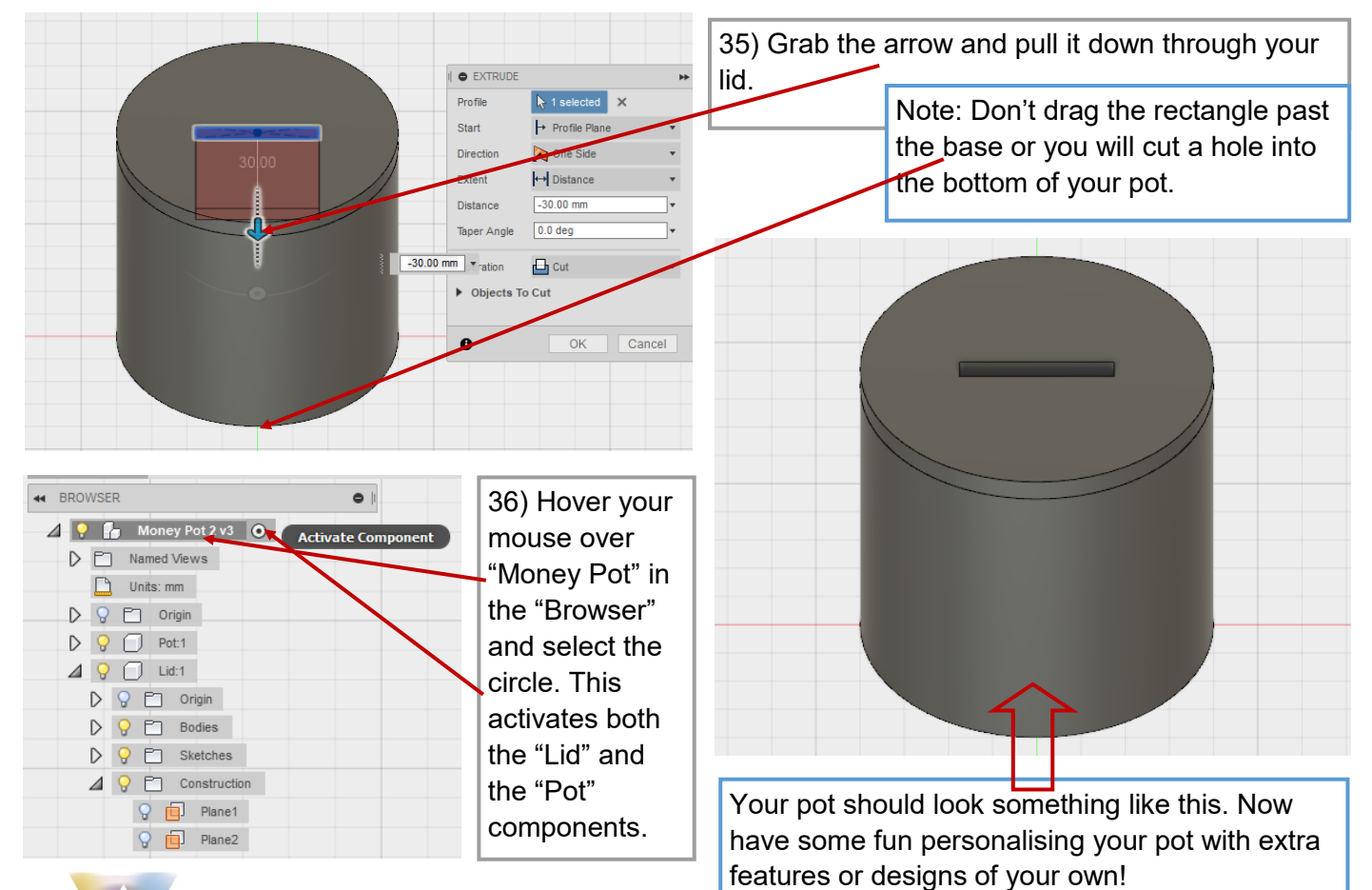

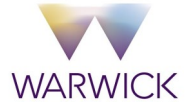

# **Creating Joints**

**WARWICK** 

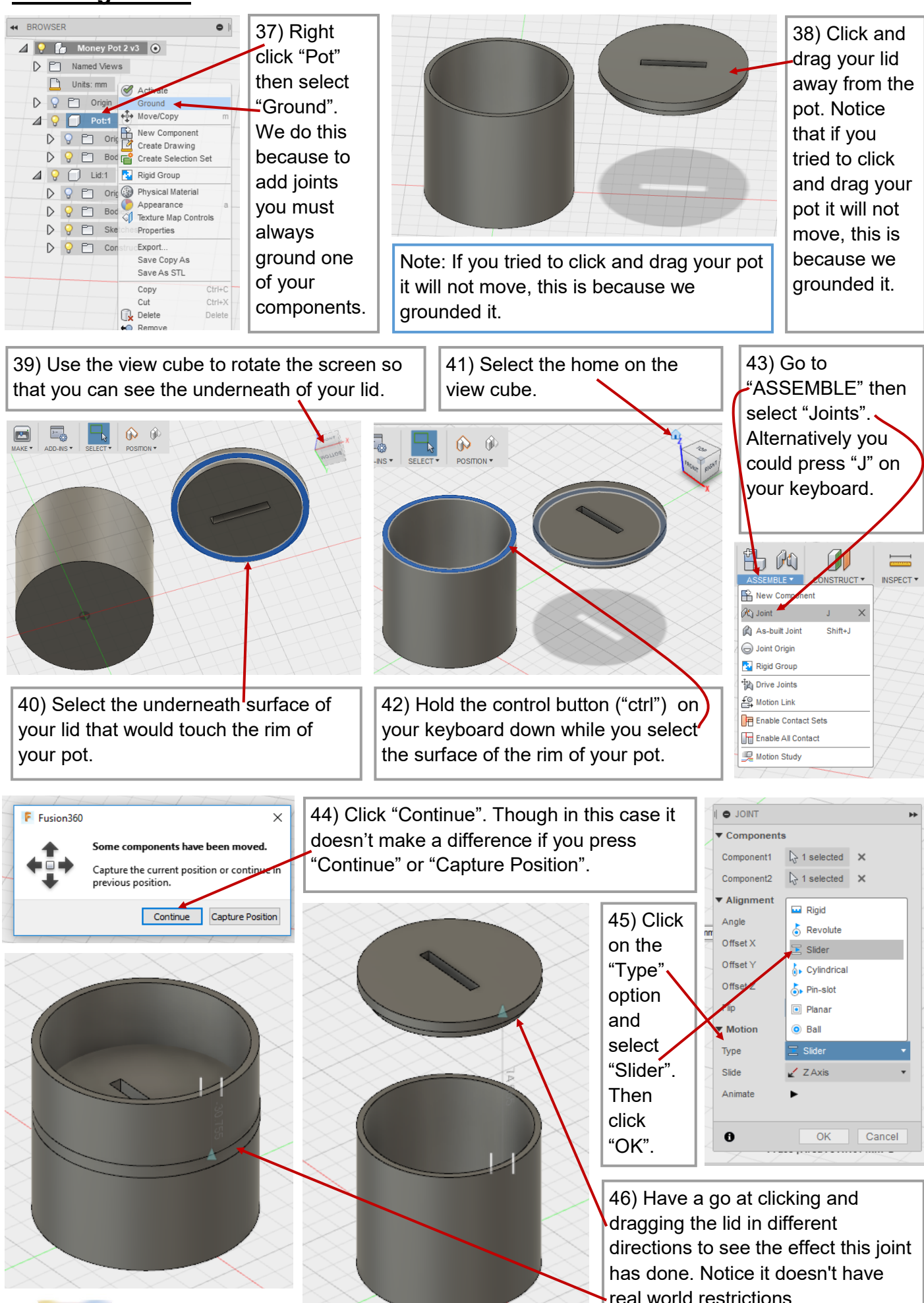

WMGOutreach@warwick.ac.uk example a page 6

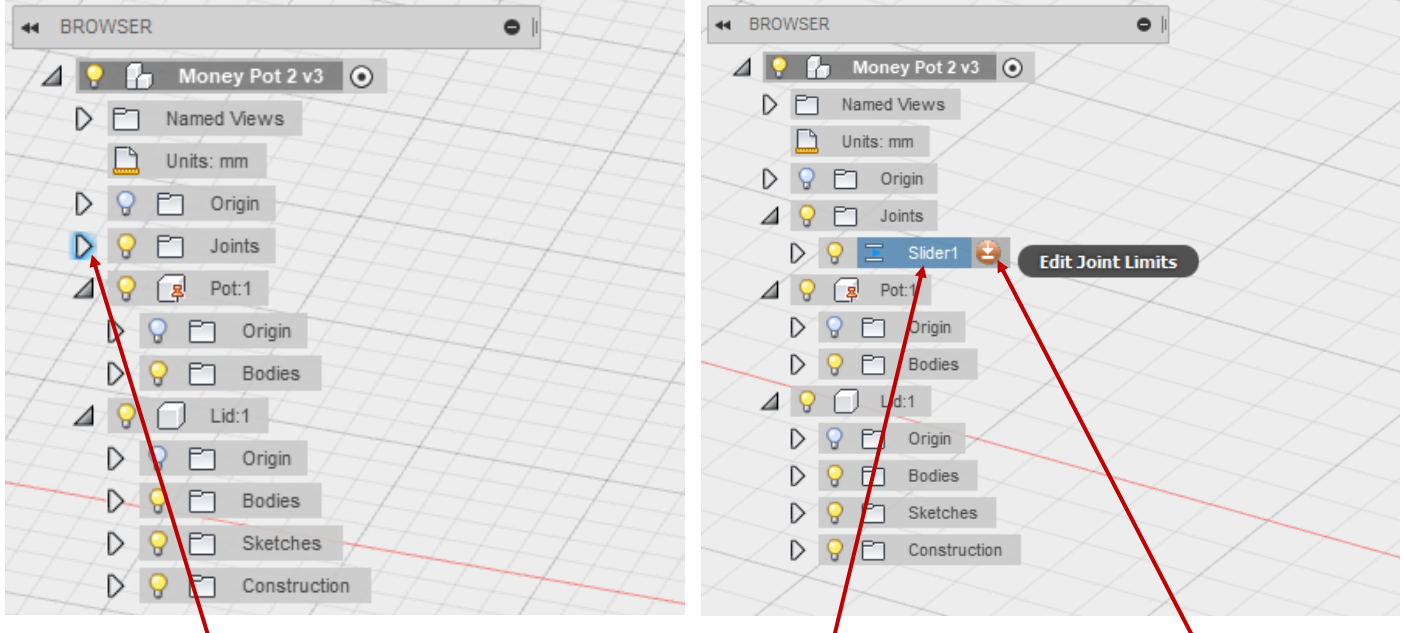

47) Click the tab next to the "Joints" folder. Hover over the "Slider" joint then click on the red edit joints symbol.

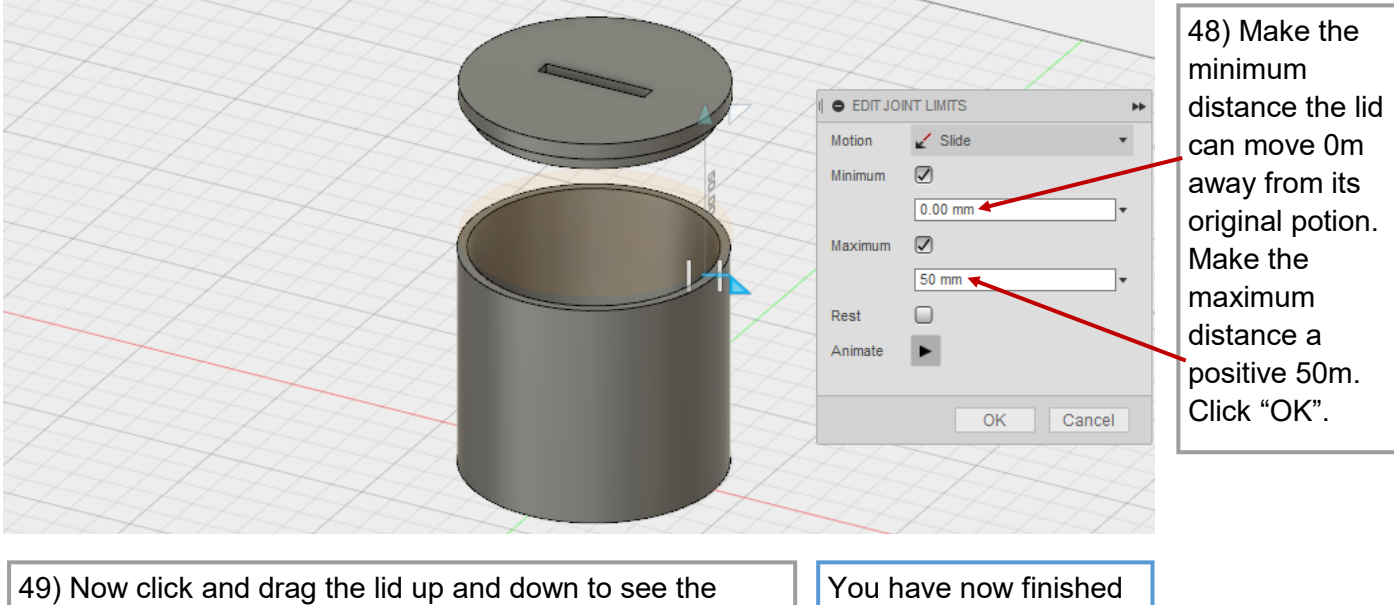

effect of the limitations we have placed on the joint. Notice the lid behaves like we would expect a real lid to.

creating and jointing your money pot.

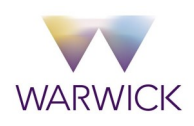